## Package 'WeightSVM'

October 11, 2021

<span id="page-0-0"></span>Version 1.7-9

Title Subject Weighted Support Vector Machines Imports graphics, grDevices, stats, methods, utils Suggests SparseM, xtable, Matrix, MASS, e1071, knitr Author Tianchen Xu [aut, cre] (<<https://orcid.org/0000-0002-0102-7630>>), Chih-Chung Chang [ctb, cph] (libsvm C++-code), Chih-Chen Lin [ctb, cph] (libsvm C++-code), Ming-Wei Chang [ctb, cph] (libsvm C++-code), Hsuan-Tien Lin [ctb, cph] (libsvm C++-code), Ming-Hen Tsai [ctb, cph] (libsvm C++-code), Chia-Hua Ho [ctb, cph] (libsvm C++-code), Hsiang-Fu Yu [ctb, cph] (libsvm C++-code), David Meyer [ctb], Evgenia Dimitriadou [ctb], Kurt Hornik [ctb], Andreas Weingessel [ctb], Friedrich Leisch [ctb]

Maintainer Tianchen Xu <tx2155@columbia.edu>

Description Functions for subject/instance weighted support vector machines (SVM). It uses a modified version of 'libsvm' and is compatible with package 'e1071'.

URL [https://www.csie.ntu.edu.tw/~cjlin/libsvmtools/#weights\\_for\\_data\\_instances](https://www.csie.ntu.edu.tw/~cjlin/libsvmtools/#weights_for_data_instances)

BugReports <https://github.com/zjph602xtc/wsvm/issues>

License GPL-2 | GPL-3

LazyLoad yes

NeedsCompilation yes

VignetteBuilder knitr

Repository CRAN

Date/Publication 2021-10-11 09:20:02 UTC

## <span id="page-1-0"></span>R topics documented:

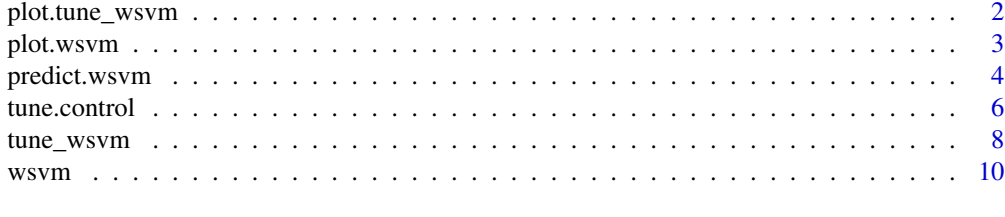

## **Index** [17](#page-16-0)

<span id="page-1-1"></span>plot.tune\_wsvm *Plot Tuning Object*

## Description

Visualizes the results of parameter tuning.

## Usage

```
## S3 method for class 'tune_wsvm'
plot(x, type = c("contour", "perspective"), theta = 60,col = "lightblue", main = NULL, xlab = NULL, ylab = NULL,
         swapxy = FALSE, transform.x = NULL, transform.y = NULL,transform.z = NULL, color.palette = hsv_palette(),
         nlevels = 20, ...
```
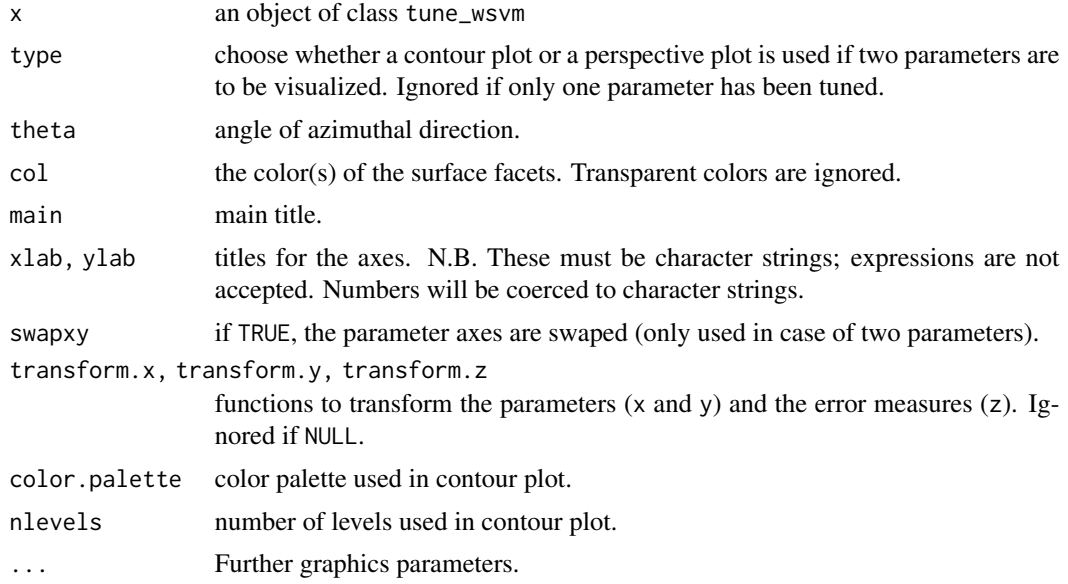

## <span id="page-2-0"></span>plot.wsvm 3

## Value

None

## Author(s)

David Meyer (based on C/C++-code by Chih-Chung Chang and Chih-Jen Lin) Modified by Tianchen Xu <tx2155@columbia.edu>

## See Also

[tune\\_wsvm](#page-7-1)

## Examples

```
data(iris)
```

```
obj \le tune_wsvm(Species\le., weight = c(rep(0.8, 50), rep(1,100)),
            data = iris, ranges = list(gamma = 2^(-1:1), cost = 2^*(2:4)),
            tunecontrol = tune.control(sampling = "fix"))
summary(obj)
```

```
plot(obj, transform.x = log2, transform.y = log2)plot(obj, type = "perspective", theta = 120, phi = 45)
```
<span id="page-2-1"></span>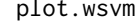

plot.wsvm *Plot WSVM Objects*

## Description

Generates a scatter plot of the input data of a wsvm fit for classification models by highlighting the classes and support vectors. Optionally, draws a filled contour plot of the class regions.

#### Usage

```
## S3 method for class 'wsvm'
plot(x, data, formula, fill = TRUE, grid = 50, slice = list(),symbolPalette = palette(), svSymbol = "x", dataSymbol = "o", ...)
```
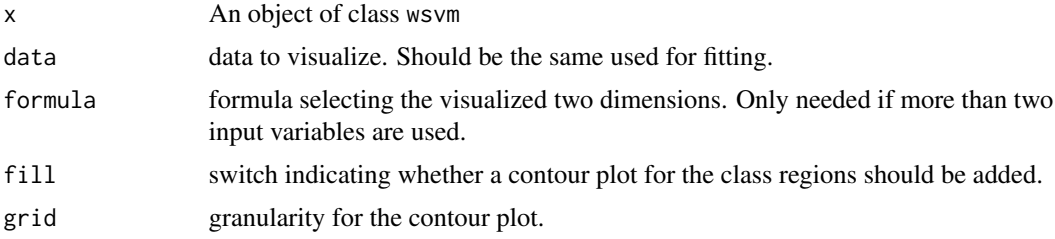

<span id="page-3-0"></span>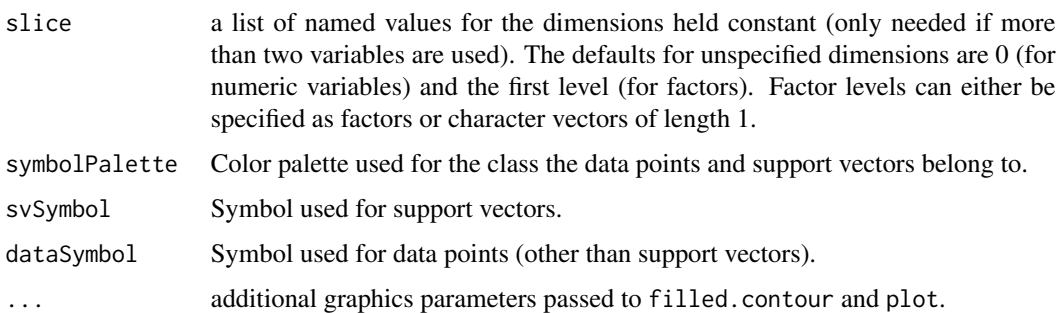

## Value

None

## Author(s)

David Meyer Modified by Tianchen Xu <tx2155@columbia.edu>

## See Also

[wsvm](#page-9-1)

## Examples

```
## a simple example
data(cats, package = "MASS")
m \leq - wsvm(Sex\sim., data = cats, weight = rep(1,144))
plot(m, cats)
## more than two variables: fix 2 dimensions
data(iris)
m2 \leq -wsym(Species<sup>2</sup>, data = iris, weight = rep(1,150))plot(m2, iris, Petal.Width ~ Petal.Length,
     slice = list(Sepal.Width = 3, Sepal.Length = 4))
## plot with custom symbols and colors
plot(m, cats, svSymbol = 1, dataSymbol = 2, symbolPublic = rainbow(4),color.palette = terrain.colors)
```
<span id="page-3-1"></span>predict.wsvm *Predict Method for Subject Weighted Support Vector Machines*

#### Description

This function predicts values based upon a model trained by wsvm.

## <span id="page-4-0"></span>predict.wsvm 5

#### Usage

```
## S3 method for class 'wsvm'
predict(object, newdata, decision.values = FALSE,
probability = FALSE, ..., na.action = na.omit)
```
## Arguments

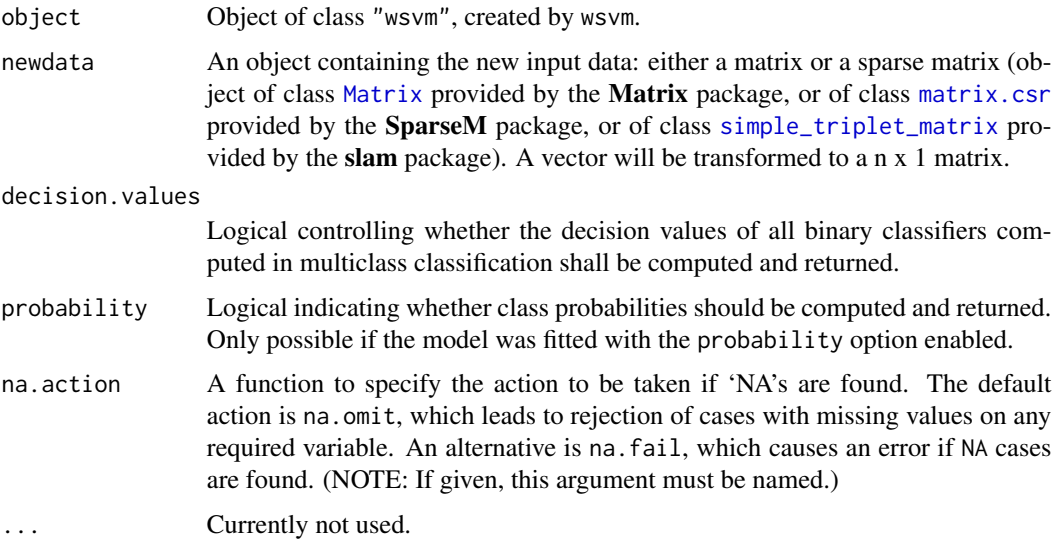

#### Value

A vector of predicted values (for classification: a vector of labels, for density estimation: a logical vector). If decision.value is TRUE, the vector gets a "decision.values" attribute containing a n x c matrix (n number of predicted values, c number of classifiers) of all c binary classifiers' decision values. There are  $k * (k - 1) / 2$  classifiers (k number of classes). The colnames of the matrix indicate the labels of the two classes. If probability is TRUE, the vector gets a "probabilities" attribute containing a n x k matrix (n number of predicted values, k number of classes) of the class probabilities.

## Note

If the training set was scaled by wsvm (done by default), the new data is scaled accordingly using scale and center of the training data.

## Author(s)

David Meyer (based on C/C++-code by Chih-Chung Chang and Chih-Jen Lin) Modified by Tianchen Xu <tx2155@columbia.edu>

#### See Also

[wsvm](#page-9-1)

## Examples

```
## load dataset
data(iris)
attach(iris)
## classification mode
# default with factor response:
model1 <- wsvm(Species \sim ., weight = rep(1,150), data = iris) # same weights
model2 \leq wsvm(x = iris[,1:4], y = iris[,5],
              weight = c(rep(0.08, 50), rep(1,100))) # less weights to setosa
x \le - subset(iris, select = -Species)
y <- iris$Species
model3 \leq wsvm(x, y, weight = rep(10,150)) # similar to model 1, but larger weights for all subjects
# test with train data
pred <- predict(model1, iris[,1:4])
# (same as:)
pred <- fitted(model1)
# Check accuracy:
table(pred, y) # model 1, equal weights
# compute decision values and probabilities:
pred <- predict(model1, x, decision.values = TRUE)
attr(pred, "decision.values")[1:4,]
## try regression mode on two dimensions
# create data
x \le - seq(0.1, 5, by = 0.05)
y \leq -\log(x) + \text{norm}(x, \text{ sd} = 0.2)# estimate model and predict input values
model1 \leq -wswm(x, y, weight = rep(1, 99))model2 \leq wswm(x, y,weight = seq(99, 1, length.out = 99) # decreasing weights
# visualize
plot(x, y)
points(x, log(x), col = 2)points(x, fitted(mod 11), col = 4)points(x, fitted(model2), col = 3) # better fit for the first few points
```
<span id="page-5-1"></span>

tune.control *Control Parameters for the tune/tune\_wsvm Function*

## Description

Creates an object of class tune.control to be used with the tune/tune\_wsvm function, containing various control parameters.

<span id="page-5-0"></span>

#### tune.control 7

## Usage

```
tune.control(random = FALSE, nrepeat = 1, repeat.aggregate = mean,
sampling = c("cross", "fix", "bootstrap"), sampling.aggregate = mean,
sampling.dispersion = sd,
cross = 10, fix = 2/3, nboot = 10, boot.size = 9/10, best.model = TRUE,
performances = TRUE, error.fun = NULL)
```
## Arguments

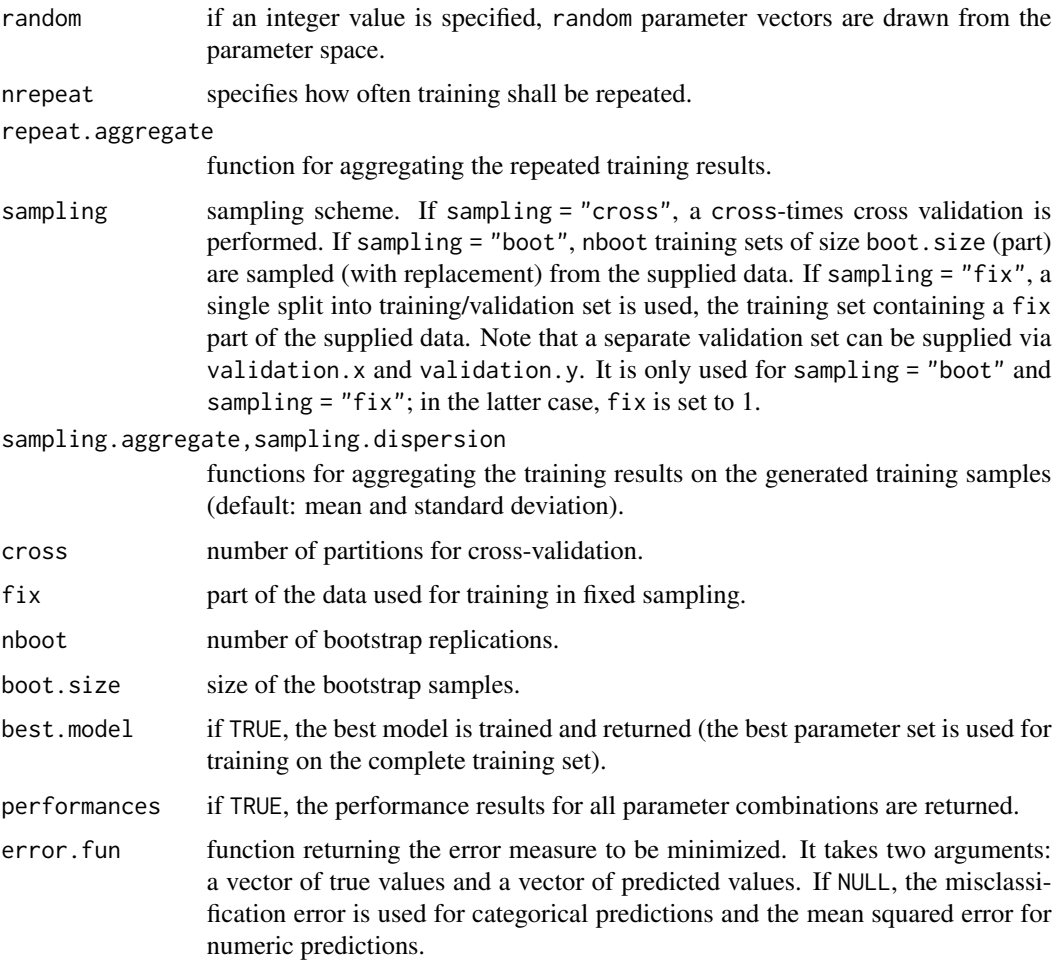

## Value

An object of class "tune.control" containing all the above parameters (either the defaults or the user specified values).

## Author(s)

David Meyer

## <span id="page-7-0"></span>See Also

[tune\\_wsvm](#page-7-1), [tune](#page-0-0) (in package e1071)

<span id="page-7-1"></span>

## Description

This generic function tunes hyperparameters of statistical methods using a grid search over supplied parameter ranges.

## Usage

```
tune_wsvm(train.x, train.y = NULL, weight, use_zero_weight = FALSE,
     pre.check = TRUE, data = list(), validation.x = NULL,
     validation.y = NULL, validation.weight = NULL,
     weigthed.error = TRUE, ranges = NULL, predict.func = predict,
     tunecontrol = tune.control(), ...)best.tune_wsvm(...)
```
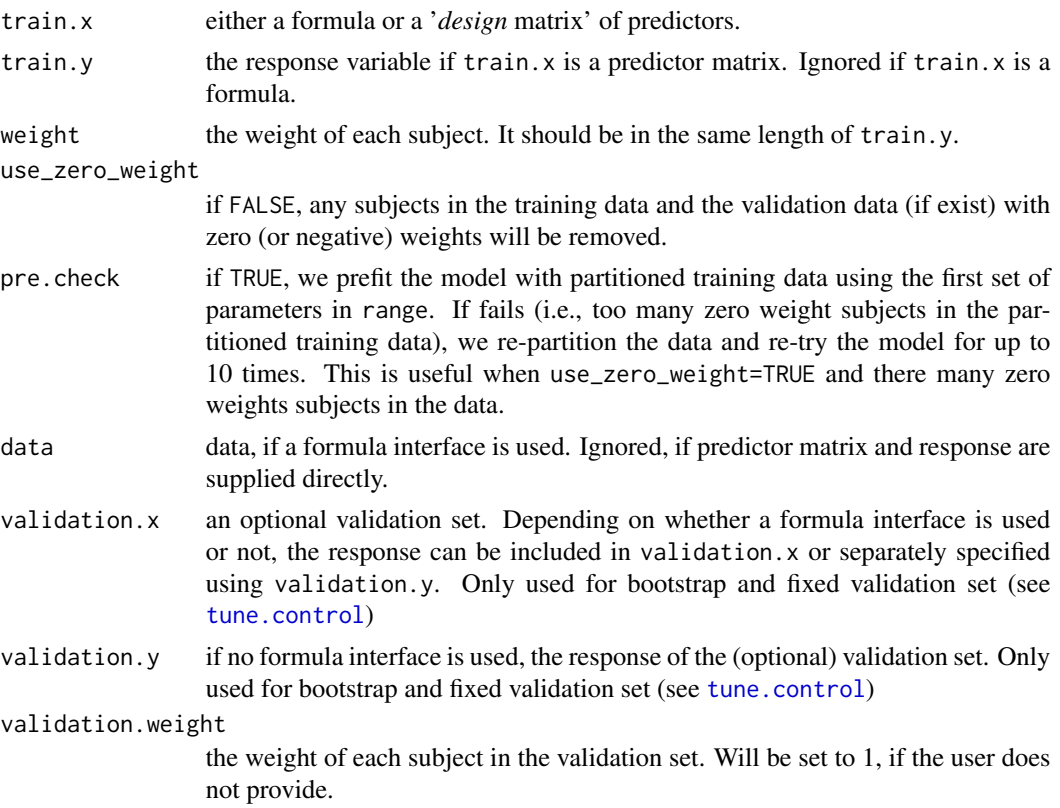

<span id="page-8-0"></span>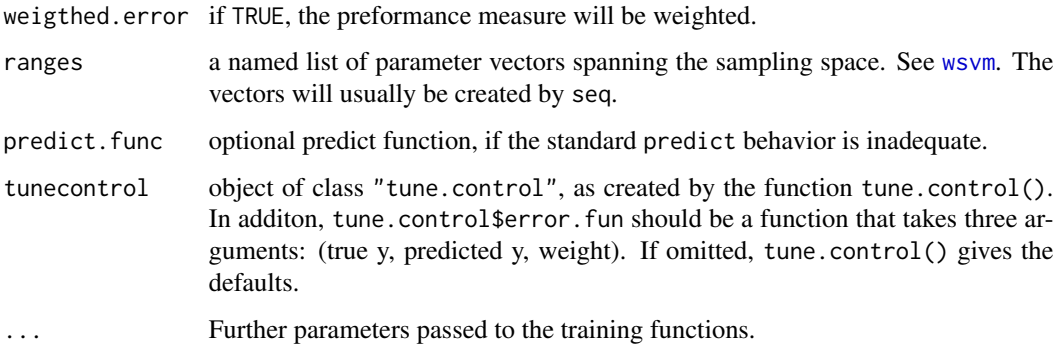

## Details

As performance measure, the classification error is used for classification, and the mean squared error for regression. It is possible to specify only one parameter combination (i.e., vectors of length 1) to obtain an error estimation of the specified type (bootstrap, cross-classification, etc.) on the given data set.

Cross-validation randomizes the data set before building the splits which—once created—remain constant during the training process. The splits can be recovered through the train.ind component of the returned object.

## Value

For tune\_wsvm, an object of class tune\_wsvm, including the components:

best.parameters

a 1 x k data frame, k number of parameters.

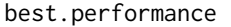

best achieved performance.

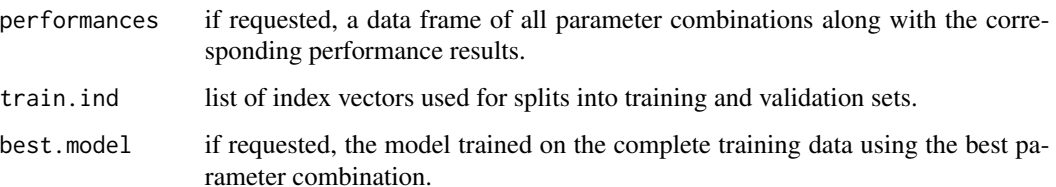

best.tune\_wsvm() returns the best model detected by tune\_wsvm.

## Author(s)

David Meyer Modified by Tianchen Xu <tx2155@columbia.edu>

## See Also

[tune.control](#page-5-1), [plot.tune\\_wsvm](#page-1-1)

## Examples

```
data(iris)
obj \le tune_wsvm(Species\le., weight = c(rep(0.8, 50), rep(1,100)),
            data = iris, ranges = list(gamma = 2^(-1:1), cost = 2^(2:4)),
            tunecontrol = tune.control(sampling = "fix"))
set.seed(11)
obj \le tune_wsvm(Species\le., weight = c(rep(1, 52), rep(0,98)),
            data = iris, use\_zero\_weight = TRUE,ranges = list(gamma = 2^(-1:1), cost = 2^(2:4)),
            tunecontrol = tune.control(sampling = "bootstrap"))
summary(obj)
plot(obj, transform.x = log2, transform.y = log2)plot(obj, type = "perspective", theta = 120, phi = 45)
best.tune_wsvm(Species~.,weight = c(rep(0.08, 50),rep(1,100)),
            data = iris, ranges = list(gamma = 2^(-1:1), cost = 2^x(2:4)),
            tunecontrol = tune.control(sampling = "fix"))
```
<span id="page-9-1"></span>

wsvm *Subject Weighted Support Vector Machines*

#### **Description**

wsvm is used to train a subject weighted support vector machine. It can be used to carry out general regression and classification (of nu and epsilon-type), as well as density-estimation. A formula interface is provided.

## Usage

```
## S3 method for class 'formula'
wsvm(formula, weight, data = NULL, ..., subset, na.action =
na.omit, scale = TRUE)
## Default S3 method:
wswm(x, y = NULL, weight, scale = TRUE, type = NULL, kernel ="radial", degree = 3, gamma = if (is.vector(x)) 1 else 1 / ncol(x),
coef0 = 0, cost = 1, nu = 0.5,
class.weights = NULL, cachesize = 100, tolerance = 0.001, epsilon = 0.1,
shrinking = TRUE, cross = 0, probability = FALSE, fitted = TRUE,
..., subset, na.action = na.omit)
```
<span id="page-9-0"></span>

#### <span id="page-10-0"></span> $wsum$  11

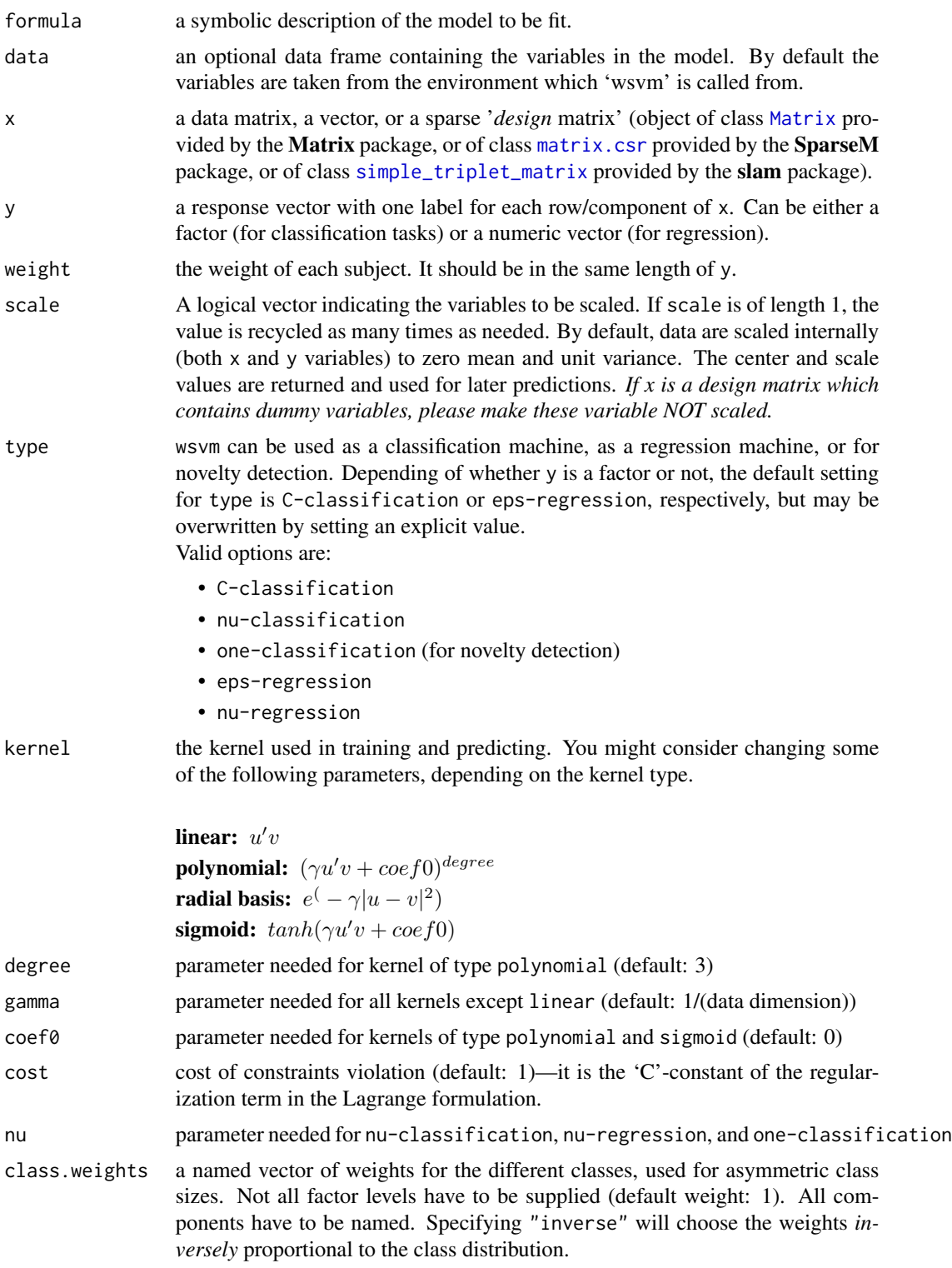

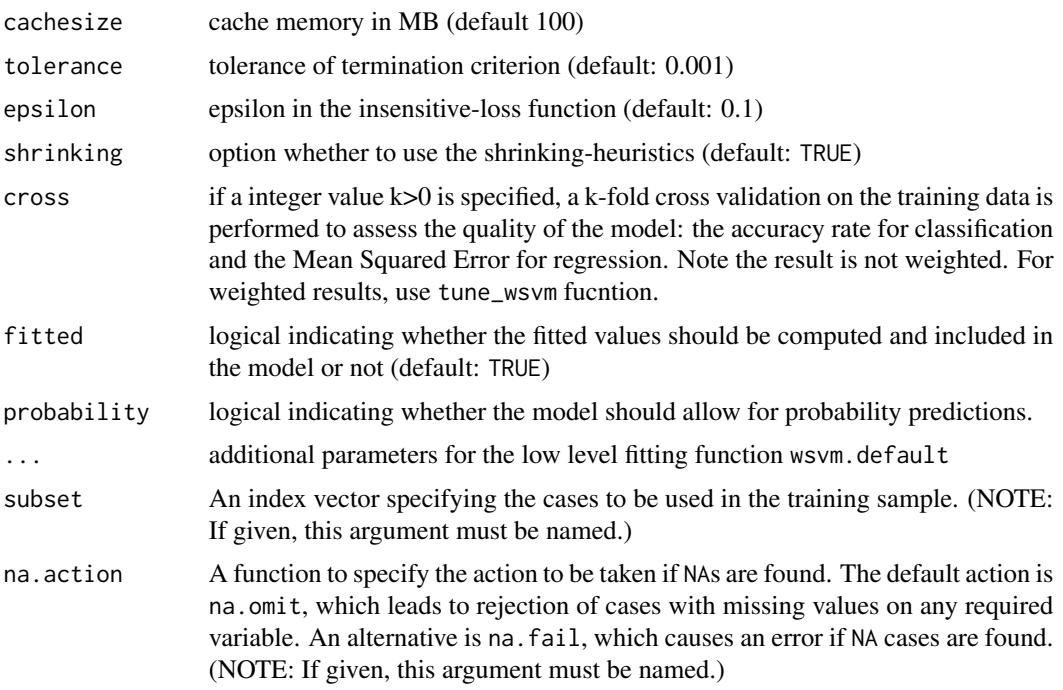

## Details

The original libsvm does not support subject/instance weighted svm. From the 'LIBSVM Tools' [https://www.csie.ntu.edu.tw/~cjlin/libsvmtools/#weights\\_for\\_data\\_instances](https://www.csie.ntu.edu.tw/~cjlin/libsvmtools/#weights_for_data_instances), we are able to use a modified version of libsvm to support subject weights.

For multiclass-classification with k levels,  $k>2$ , libsvm uses the 'one-against-one'-approach, in which  $k(k-1)/2$  binary classifiers are trained; the appropriate class is found by a voting scheme.

libsvm internally uses a sparse data representation, which is also high-level supported by the package SparseM.

If the predictor variables include factors, the formula interface must be used to get a correct model matrix or make x a design matrix.

When using the formula interface and na. action is na. omit, we delete any subjects with missing values on x, y (if exists) or weight in the training and predicting procedure (when fitted = TRUE). When using the x, y interface and na.action is na.omit, we delete any subjects with missing values on x, y (if exists) or weight in the training procedure, and retain the subjects with missing values only on weight in the predicting procedure (when fitted = TRUE).

plot.wsvm allows a simple graphical visualization of classification models.

The probability model for classification fits a logistic distribution using maximum likelihood to the decision values of all binary classifiers, and computes the a-posteriori class probabilities for the multi-class problem using quadratic optimization. The probabilistic regression model assumes (zero-mean) laplace-distributed errors for the predictions, and estimates the scale parameter using maximum likelihood.

For linear kernel, the coefficients of the regression/decision hyperplane can be extracted using the coef method (see examples).

#### <span id="page-12-0"></span> $wsum$  13

## Value

An object of class "wsvm" containing the fitted model, including:

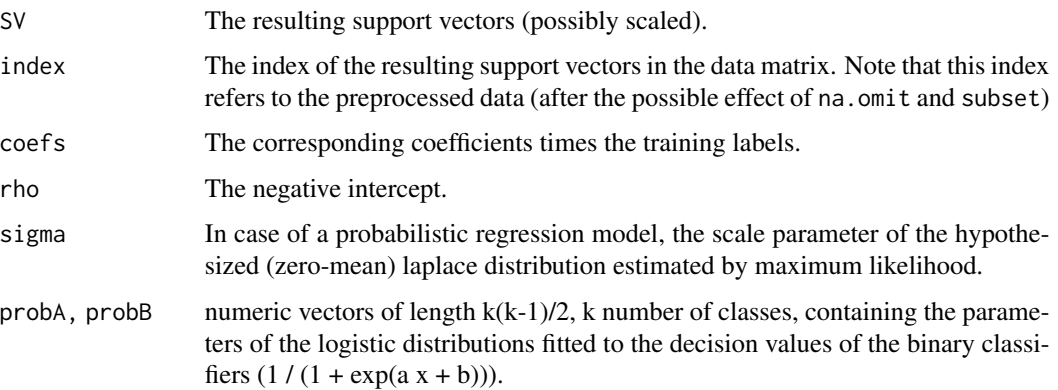

#### Note

Data are scaled internally, usually yielding better results.

Parameters of SVM-models usually *must* be tuned to yield sensible results!

#### Author(s)

David Meyer (based on C/C++-code by Chih-Chung Chang and Chih-Jen Lin) Modified by Tianchen Xu <tx2155@columbia.edu>

## References

- Chang, Chih-Chung and Lin, Chih-Jen: *LIBSVM: a library for Support Vector Machines* <https://www.csie.ntu.edu.tw/~cjlin/libsvm/>
- Ming-Wei Chang, Hsuan-Tien Lin, Ming-Hen Tsai, Chia-Hua Ho and Hsiang-Fu Yu *Weights for data instances* [https://www.csie.ntu.edu.tw/~cjlin/libsvmtools/#weights\\_for\\_data\\_instances](https://www.csie.ntu.edu.tw/~cjlin/libsvmtools/#weights_for_data_instances)
- Exact formulations of models, algorithms, etc. can be found in the document: Chang, Chih-Chung and Lin, Chih-Jen: *LIBSVM: a library for Support Vector Machines* <https://www.csie.ntu.edu.tw/~cjlin/papers/libsvm.ps.gz>
- More implementation details and speed benchmarks can be found on: Rong-En Fan and Pai-Hsune Chen and Chih-Jen Lin: *Working Set Selection Using the Second Order Information for Training SVM* <https://www.csie.ntu.edu.tw/~cjlin/papers/quadworkset.pdf>

#### See Also

[predict.wsvm](#page-3-1), [plot.wsvm](#page-2-1), [tune\\_wsvm](#page-7-1), [matrix.csr](#page-0-0) (in package SparseM)

## Examples

```
## check what is loaded
dllpath <- getLoadedDLLs()
getDLLRegisteredRoutines(dllpath$WeightSVM[[2]])
## load dataset
data(iris)
## classification mode
# default with factor response:
model1 <- wsvm(Species \sim ., weight = rep(1,150), data = iris) # same weights
model2 \leq wsvm(x = iris[,1:4], y = iris[,5],
              weight = c(rep(0.08, 50), rep(1,100))) # less weights to setosa
# alternatively the traditional interface:
x \le - subset(iris, select = -Species)
y <- iris$Species
model3 <- wsvm(x, y, weight = rep(10,150)) # similar to model 1,
                               # but larger weights for all subjects
# These models provide error/warning info
try(wsum(x, y)) # no weight
try(wsum(x, y, weight = rep(10,100))) # wrong length
try(wsum(x, y, weight = c(Inf, rep(1,149)))) # contains inf weight
print(model1)
summary(model1)
# test with train data
pred <- predict(model1, iris[,1:4])
# (same as:)
pred <- fitted(model1)
# Check accuracy:
table(pred, y) # model 1, equal weights# compute decision values and probabilities:
pred <- predict(model1, x, decision.values = TRUE)
attr(pred, "decision.values")[1:4,]
# visualize (classes by color, SV by crosses):
plot(cmdscale(dist(iris[,-5])),
     col = as.integer(iris[,5]),pch = c("o","+")[1:150 %in% model1$index + 1]) # model 1
plot(cmdscale(dist(iris[,-5])),
     col = as.integer(iris[,5]),pch = c("o", "+")[1:150 %in% model2$index + 1])
  # In model 2, less support vectors are based on setosa
## try regression mode on two dimensions
# create data
x \le - seq(0.1, 5, by = 0.05)
```
#### $wsum$  15

```
y \leq -\log(x) + \text{norm}(x, \text{ sd} = 0.2)# estimate model and predict input values
model1 \leq -wsvm(x, y, weight = rep(1, 99))model2 <- wsvm(x, y, weight = seq(99,1,length.out = 99)) # decreasing weights
# visualize
plot(x, y)
points(x, log(x), col = 2)points(x, fitted(model1), col = 4)
points(x, fitted(model2), col = 3) # better fit for the first few points
## density-estimation
# create 2-dim. normal with rho=0:
X < - data.frame(a = rnorm(1000), b = rnorm(1000))
attach(X)
# formula interface:
model <- wsvm(\sim a + b, gamma = 0.1, weight = c(seq(5000,1,length.out = 500),1:500))
# test:
newdata \leq data.frame(a = c(0, 4), b = c(0, 4))
# visualize:
plot(X, col = 1:1000 %in% model$index + 1, xlim = c(-5,5), ylim=c(-5,5))
points(newdata, pch = "+", col = 2, cex = 5)
## class weights:
i2 <- iris
levels(i2$Species)[3] <- "versicolor"
summary(i2$Species)
wts <- 100 / table(i2$Species)
wts
m <- wsvm(Species \sim ., data = i2, class.weights = wts, weight=rep(1,150))
## extract coefficients for linear kernel
# a. regression
x \le -1:100y \le -x + \text{norm}(100)m \le - wsvm(y \sim x, scale = FALSE, kernel = "linear", weight = rep(1,100))
coef(m)
plot(y \sim x)abline(m, col = "red")# b. classification
# transform iris data to binary problem, and scale data
setosa <- as.factor(iris$Species == "setosa")
iris2 = scale(iris[, -5])# fit binary C-classification model
model1 <- wsvm(setosa ~ Petal.Width + Petal.Length,
          data = iris2, kernel = "linear", weight = rep(1,150))
```

```
model2 <- wsvm(setosa ~ Petal.Width + Petal.Length,
               data = iris2, kernel = "linear",
               weight = c(rep(0.08, 50), rep(1,100))) # less weights to setosa
# plot data and separating hyperplane
plot(Petal.Length ~ Petal.Width, data = iris2, col = setosa)
(cf <- coef(model1))
abline(-cf[1]/cf[3], -cf[2]/cf[3], col = "red")
(cf2 <- coef(model2))
abline(-cf2[1]/cf2[3], -cf2[2]/cf2[3], col = "red", lty = 2)
# plot margin and mark support vectors
abline(-(cf[1] + 1)/cf[3], -cf[2]/cf[3], col = "blue")
abline(-(cf[1] - 1)/cf[3], -cf[2]/cf[3], col = "blue")
points(model1$SV, pch = 5, cex = 2)
abline(-(cf2[1] + 1)/cf2[3], -cf2[2]/cf2[3], col = "blue", lty = 2)
abline(-(cf2[1] - 1)/cf2[3], -cf2[2]/cf2[3], col = "blue", lty = 2)
points(model2$SV, pch = 6, cex = 2)
```
# <span id="page-16-0"></span>Index

```
∗ classif
    plot.wsvm, 3
    predict.wsvm, 4
    wsvm, 10
∗ models
    plot.tune_wsvm, 2
    tune.control, 6
    tune_wsvm, 8
∗ neural
    plot.wsvm, 3
    predict.wsvm, 4
    wsvm, 10
∗ nonlinear
    plot.wsvm, 3
    predict.wsvm, 4
    wsvm, 10
best.tune_wsvm (tune_wsvm), 8
coef.wsvm (wsvm), 10
Matrix, 5, 11
matrix.csr, 5, 11, 13
plot.tune_wsvm, 2, 9
plot.wsvm, 3, 13
predict.wsvm, 4, 13
print.summary.tune_wsvm (tune_wsvm), 8
print.summary.wsvm (wsvm), 10
print.tune_wsvm (tune_wsvm), 8
print.wsvm (wsvm), 10
simple_triplet_matrix, 5, 11
summary.tune_wsvm (tune_wsvm), 8
summary.wsvm (wsvm), 10
tune, 8
tune.control, 6, 8, 9
tune_wsvm, 3, 8, 8, 13
```
wsvm, *[4,](#page-3-0) [5](#page-4-0)*, *[9](#page-8-0)*, [10](#page-9-0)